#### *SAM FORMAT*

The **SAM Format** (**S**equence **A**lignment/**M**ap) is a text format for storing sequence alignment data in a series of tab delimited ASCII columns. The file has two parts:

1. **Header** - Each line starts with a "@". @HD, @SQ, @RG, @PG

2. **Alignments** - One line for each entry.

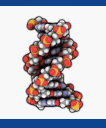

#### *SAM FORMAT*

### **Example of SAM Header**

**@HD** VN:1.0 **SO:unsorted @SQ** SN:chr1 LN:195471971 @SQ SN:chr2 LN:182113224 @SQ SN:chr3 LN:160039680 @SQ SN:chr4 LN:156508116 @SQ SN:chr5 LN:151834684 @SQ SN:chr6 LN:149736546 @SQ SN:chr7 LN:145441459 @SQ SN:chr8 LN:129401213 @SQ SN:chr9 LN:124595110 @SQ SN:chr10 LN:130694993 @SQ SN:chr11 LN:122082543 @SQ SN:chr12 LN:120129022 @SQ SN:chr13 LN:120421639 @SQ SN:chr14 LN:124902244 @SQ SN:chr15 LN:104043685 @SQ SN:chr16 LN:98207768 @SQ SN:chr17 LN:94987271 @SQ SN:chr18 LN:90702639 @SQ SN:chr19 LN:61431566 @SQ SN:chrX LN:171031299 @SQ SN:chrY LN:91744698 @SQ SN:chrM LN:16299

**@PG** ID:bowtie2 PN:**bowtie2 VN:2.2.9** CL:"/usr/local/apps/bowtie/2-2.2.9/bowtie2-align-s --wrapper basic-0 -x /fdb/bowtie 2.DELETE/mm10 -q jun\_minus\_dex\_rep1a -S jun\_minus\_dex\_rep1a\_mm10.sam -p8"

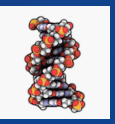

#### *SAM FORMAT*

### **Example of Alignment portion to the file**

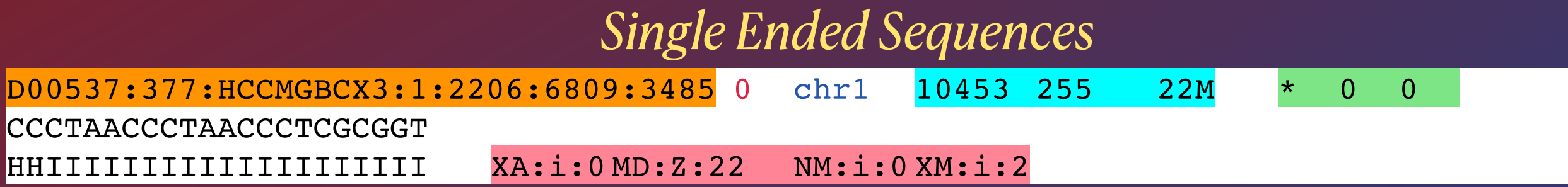

#### *Paired Ended Sequences*

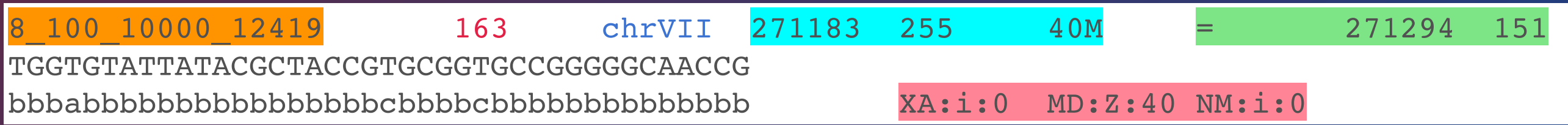

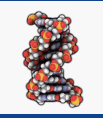

#### *SAM FORMAT*

### **Reference Info**

- [https://en.wikipedia.org/wiki/SAM\\_\(file\\_format\)](https://en.wikipedia.org/wiki/SAM_(file_format))
- <https://samtools.github.io/hts-specs/SAMv1.pdf>
- <https://samtools.github.io>
- <http://broadinstitute.github.io/picard/explain-flags.html>

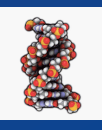

#### *SAM FORMAT*

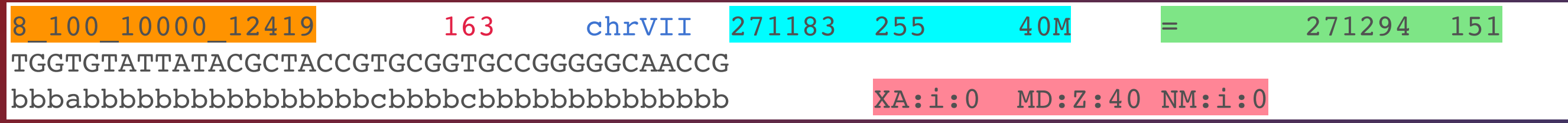

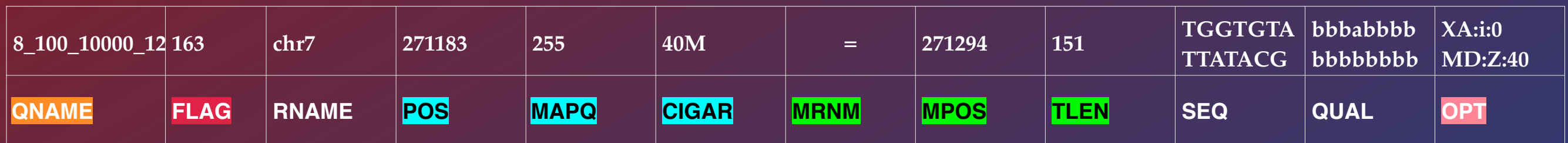

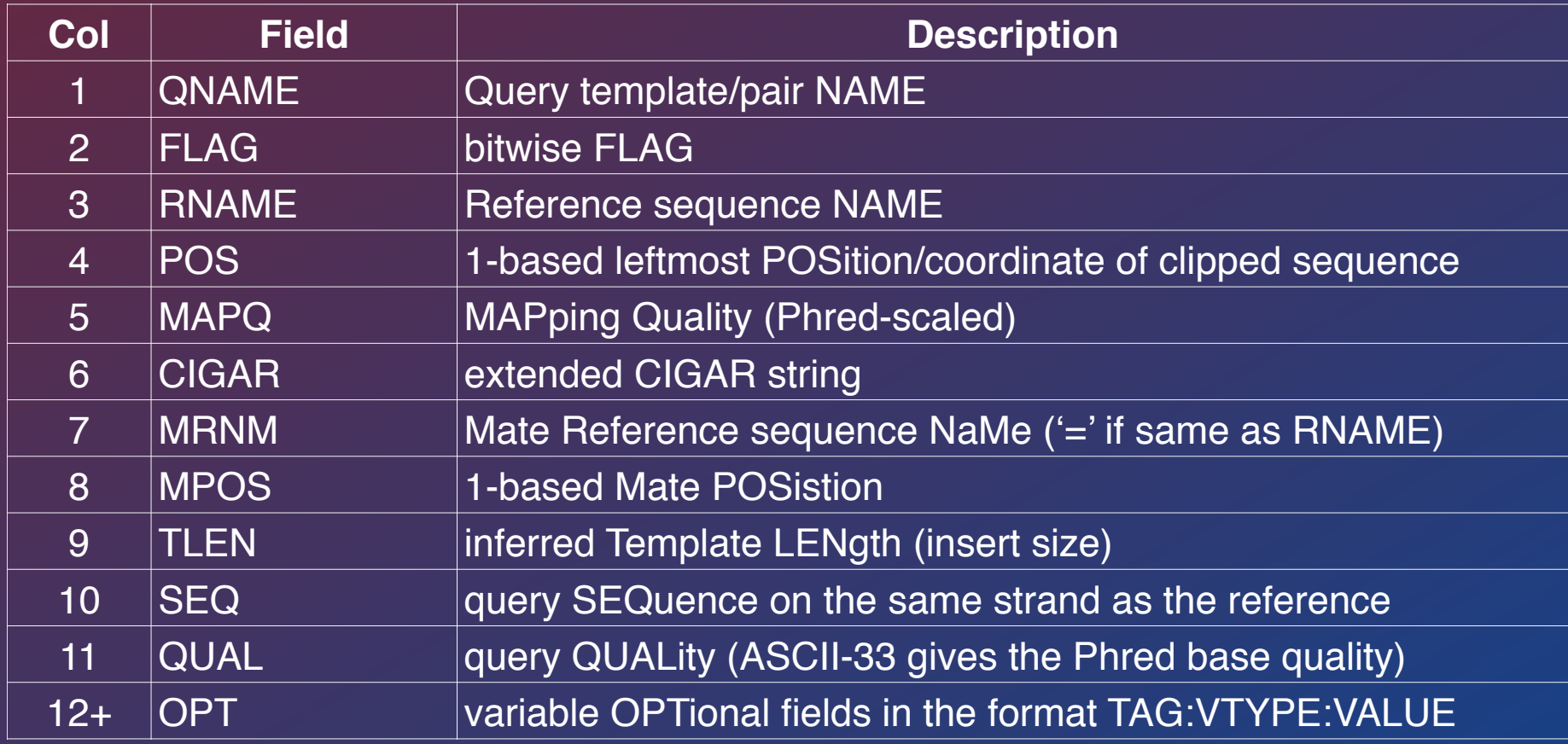

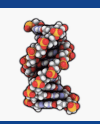

#### *SAM FORMAT*

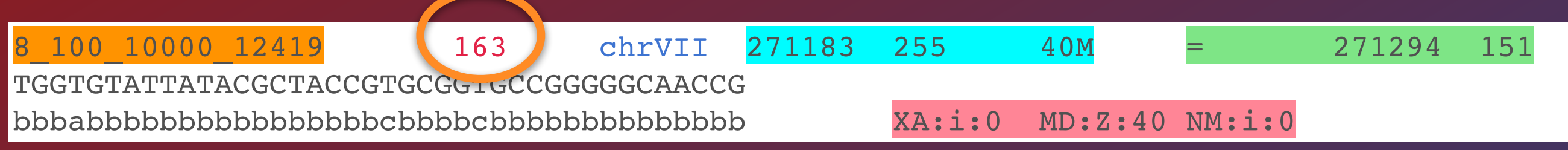

### **Understanding Flag codes**

<http://broadinstitute.github.io/picard/explain-flags.html>

#### *flag values*

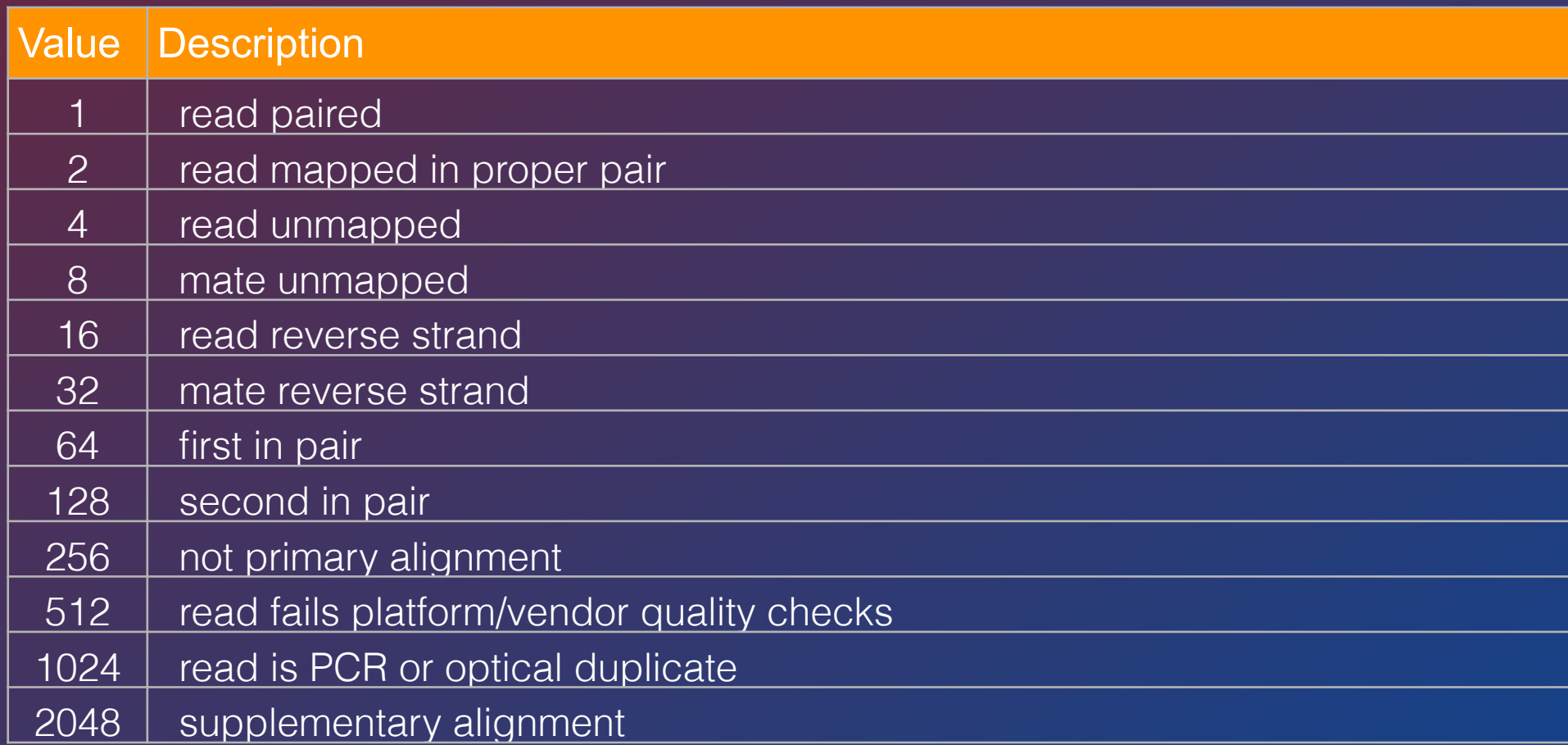

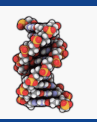

#### *SAM FORMAT*

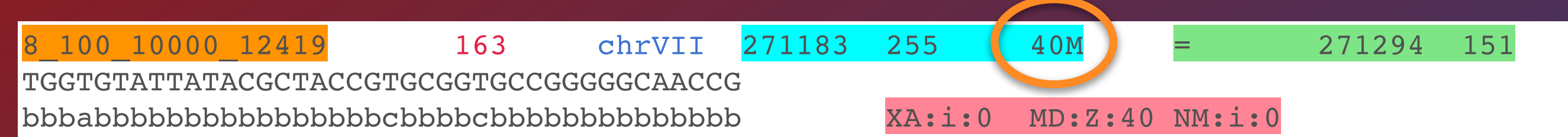

### **Understanding CIGAR codes bases-code**

#### *code meanings*

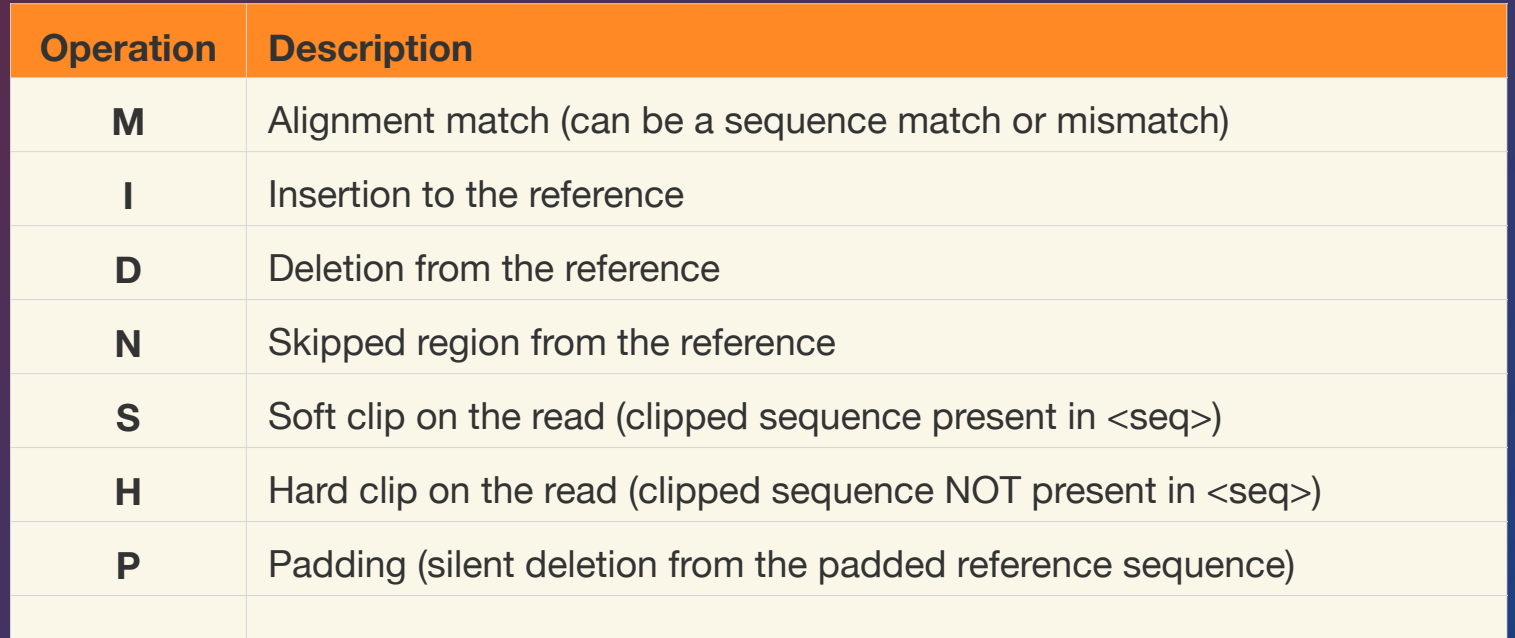

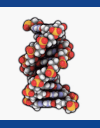

#### *SAM FORMAT*

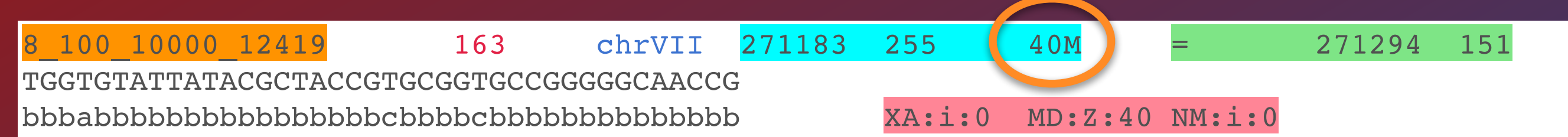

### **Understanding TAG codes TAG:type:value**

#### *type of value*

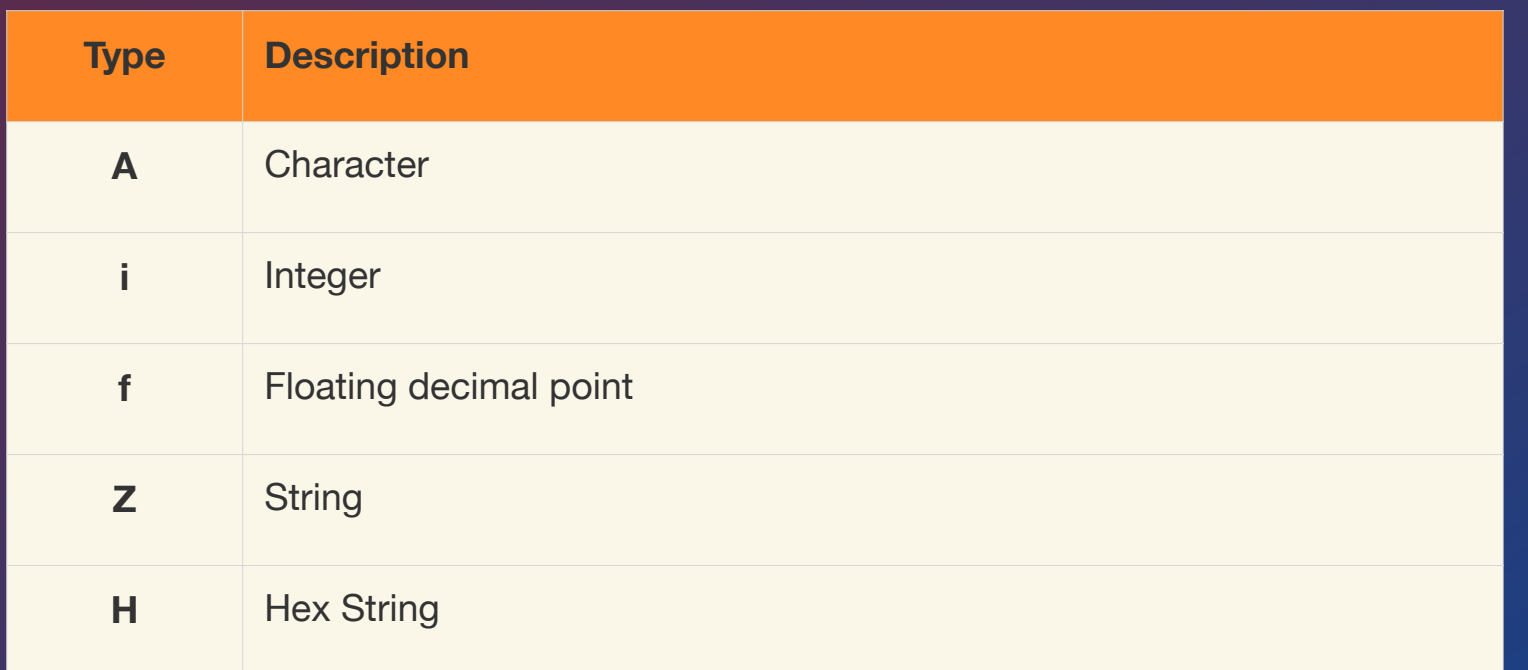

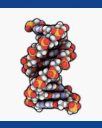

### ALIGNMENT FILE FORMATS *BAM/CRAM FORMAT*

**BAM (\*.bam)** is the compressed binary version of the Sequence Alignment/Map [\(SAM\)](http://samtools.sourceforge.net/) format, a compact and index-able representation of nucleotide sequence alignments. **BAM** is compressed in the **BGZF** format that supports **random access**  through the BAM file index (\*.bam.bai).

HINT: Filename.bam and filename.bai always go together

The ability to randomly access portions of the file based on genomic coordinates makes it the perfect format for viewing data in IGV.

(Note: IGV and UCSC viewers can use this ability to efficiently access and display portions of the file from files housed on a remote server - no need to download the entire file and shared views.)

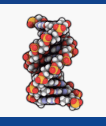

#### *BAM/CRAM FORMAT*

**CRAM (\*.cram)** - newer implementation of BAM like binary data.

- 1. Significantly better lossless compression than BAM
- 2. Full compatibility with BAM
- 3. Effortless transition to CRAM from using BAM files
- 4. Like BAM it has an associated index
- 5. Support for controlled loss of BAM data

# ALIGNMENT FILE FORMATS *SAMTOOLS*

**Samtools is the "swiss army knife" for SAM/BAM/CRAM data**

samtools help samtools view -H aligned.bam (**display** the header info) samtools view aligned.bam (**display** the read info) **samtools view -c aligned.bam (count the entries) samtools view -F 4 aligned.bam (filter out the unaligned reads and display) samtools index aligned.bam (generate and index aligned.bam.bai) samtools flagstat aligned.bam**

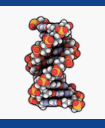

# **The End**

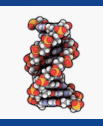